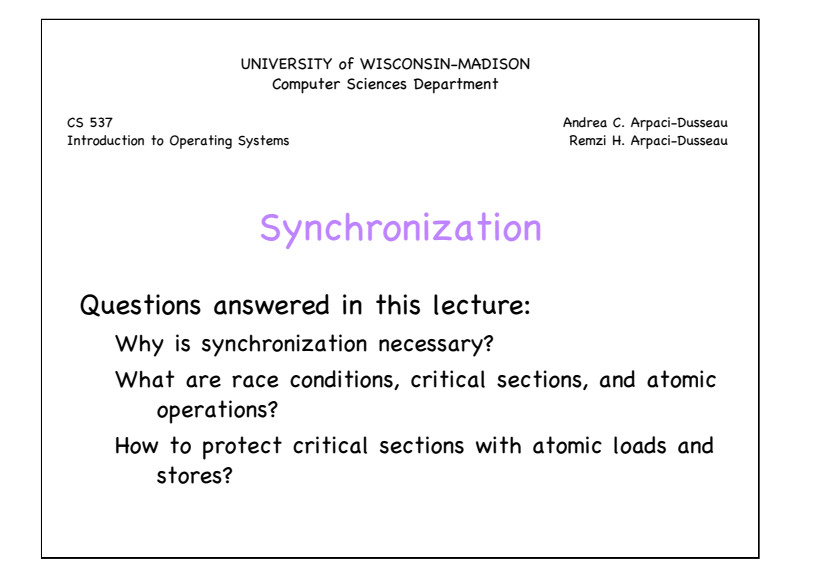

### Cooperation requires Synchronization Example: Two threads share account balance in memory Each runs common code, deposit() void deposit (int amount) { balance =  $b$ alance + amount; } Compile to sequence of assembly instructions load R1, balance add R1, amount store R1, balance Which variables are shared? Which private?

### Concurrent Execution

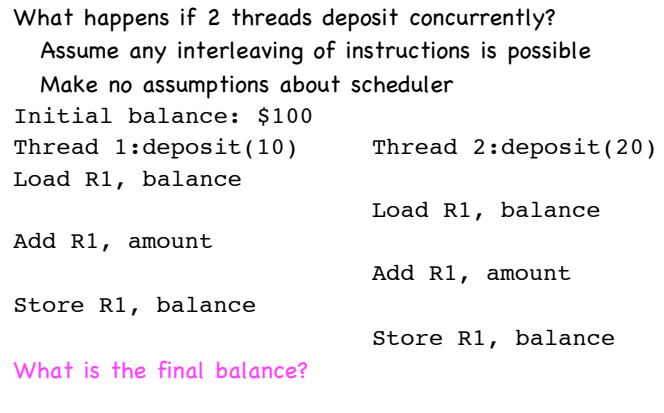

### **Definitions** Race condition: Result depends upon ordering of execution • Non-deterministic bug, very difficult to find Critical section: Only one thread can execute at a time • To implement, need atomic operations Atomic operation: No other instructions can be interleaved Examples of atomic operations • Loads and stores of words – Load r1, B – Store r1, A • Code between interrupts on uniprocessors – Disable timer interrupts, don't do any I/O • Special hw instructions – Test&Set – Compare&Swap

### Critical Sections

#### Required Properties

#### • Mutual exclusion

- Only one thread in critical section at a time
- Progress (deadlock-free)
	- If several simultaneous requests, must allow one to proceed
	- Must not depend on threads outside critical section
- Bounded (starvation-free)
- Must eventually allow each waiting thread to enter

#### Desirable Properties

#### • Efficient

- Don't consume substantial resources while waiting
- Do not busy wait (I.e., spin wait)
- Fair
	- Don't make some processes wait longer than others

# Critical Section: Attempt #1

```
Code uses a single shared lock variable
Boolean lock = false; // shared variable
Void deposit(int amount) {
  while (lock) /* wait */;
 lock = true;
  balance += amount; // critical section
  lock = false;
}
Why doesn't this work? Which principle is violated?
```
## Attempt #2

```
Each thread has its own lock; lock indexed by tid (0, 1)
Boolean lock[2] = \{false, false\}; // shared
Void deposit(int amount) {
  lock[tid] = true;while (lock[1-tid]) /* wait */;
  balance += amount; // critical section
  lock[tid] = false;}
Why doesn't this work? Which principle is violated?
```
# Attempt #3 Turn variable determines which thread can enter Int turn =  $0$ ; // shared Void deposit(int amount) { while (turn == 1-tid)  $/*$  wait  $*/$ ; balance += amount; // critical section  $turn = 1-tid;$ } Why doesn't this work? Which principle is violated?

# Peterson's Algorithm: Solution for Two Threads

Combine approaches 2 and 3: Separate locks and turn variable Int turn =  $0$ ; // shared Boolean  $lock[2] = \{false, false\}$ ; Void deposit(int amount) {  $lock[tid] = true;$  $turn = 1-tid;$ while (lock[1-tid] && turn == 1-tid) /\* wait \*/ ; balance += amount; // critical section  $lock[tid] = false;$ }

## Peterson's Algorithm: **Intuition**

Mutual exclusion: Enter critical section if and only if

- Other thread does not want to enter
- Other thread wants to enter, but your turn

Progress: Both threads cannot wait forever at while() loop

- Completes if other process does not want to enter
- Other process (matching turn) will eventually finish

Bouded waiting

• Each process waits at most one critical section

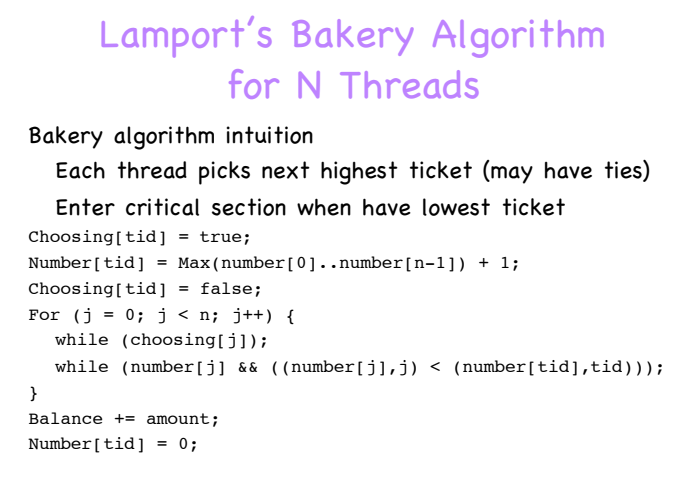